## Package 'Rmosek'

August 1, 2019

<span id="page-0-0"></span>Version 1.3.5

Title The R to MOSEK Optimization Interface

Author MOSEK ApS

Contact MOSEK ApS <rmosek@mosek.com>

Description This is a meta-package designed to support the installation of Rmosek  $(>= 6.0)$  and bring the optimization facilities of MOSEK  $(>= 6.0)$  to the R-language. The interface supports large-scale optimization of many kinds: Mixed-integer and continuous linear, second-order cone, exponential cone and power cone optimization, as well as continuous semidefinite optimization. Rmosek and the R-language are open-source projects. MOSEK is a proprietary product, but unrestricted trial and academic licenses are available.

URL <http://www.mosek.com/>

Maintainer Henrik A. Friberg <haf@mosek.com>

License LGPL  $(>= 2.1)$ 

**SystemRequirements** MOSEK ( $>= 6$ ) and MOSEK License ( $>= 6$ )

Suggests pkgbuild

NeedsCompilation no

Repository CRAN

Date/Publication 2019-08-01 12:50:11 UTC

### R topics documented:

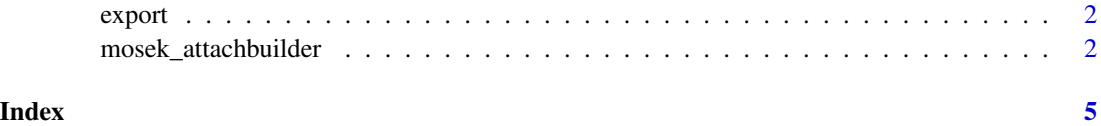

<span id="page-1-0"></span>

#### Description

Unknown exported objects to be built:

- mosek
- mosek\_clean
- mosek\_version
- mosek\_read
- mosek\_write

Please use 'Rmosek::mosek\_attachbuilder' to complete the installation of Rmosek.

#### See Also

[mosek\\_attachbuilder](#page-1-1)

<span id="page-1-1"></span>mosek\_attachbuilder *Attach builder functions to the search path (install,update,remove)*

#### Description

This function [attach](#page-0-0) a database to the search path with utilities to manage Rmosek in respect to the system requirement (i.e., MOSEK):

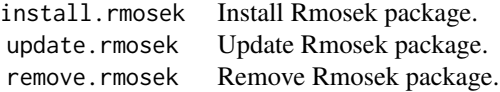

These utilities are equivalent to, and accept the same arguments as, [install.packages](#page-0-0), [update.packages](#page-0-0) and [remove.packages](#page-0-0), differing only in default argument values and the transmission of Rmosekspecific configuration variables (see details below).

#### Usage

mosek\_attachbuilder(what\_mosek\_bindir, pos=2L, name="Rmosek:builder", warn.conflicts=TRUE)

#### <span id="page-2-0"></span>Arguments

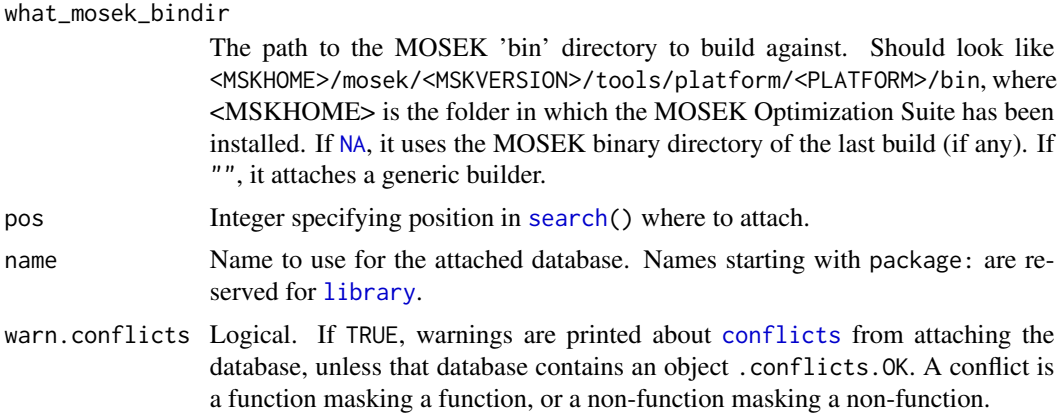

#### Details

The attached \*.rmosek functions (install, update, remove) wrap the corresponding utils::\*.packages functions with autoconfigured default argument values:

pkgs = "Rmosek" repos = "https://download.mosek.com/R/<MOSEKMAJORVER>.<MOSEKMINORVER>"

configuration variables:

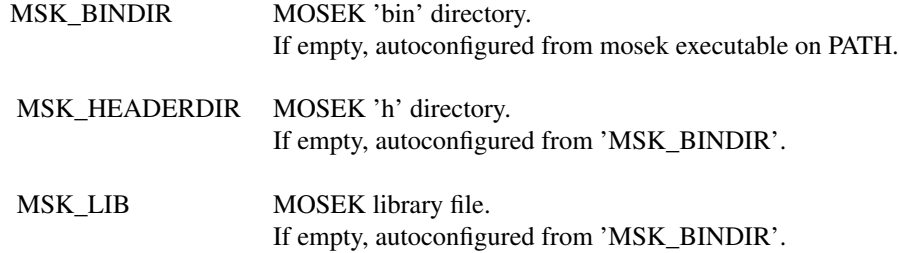

and installation styles:

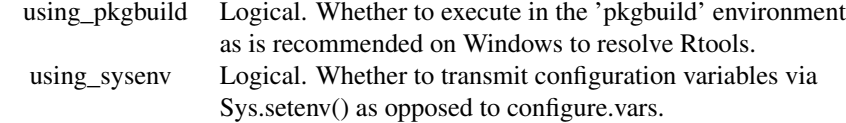

#### Examples

## Not run: #

```
# Build Rmosek for the given MOSEK Optimization Suite.
#
mosek_attachbuilder("<MSKHOME>/mosek/<MSKVERSION>/tools/platform/<PLATFORM>/bin")
install.rmosek()
#
# Update Rmosek for the MOSEK Optimization Suite of the last build (if any).
#
mosek_attachbuilder() # Note: path is read from packageDescription("Rmosek")
update.rmosek()
#
# Build Rmosek (from offline package file) for the given MOSEK Optimization Suite.
#
mosek_attachbuilder("<MSKHOME>/mosek/<MSKVERSION>/tools/platform/<PLATFORM>/bin")
install.rmosek("<RMOSEKPATH>/Rmosek.tar.gz", repos=NULL)
```
## End(Not run)

# <span id="page-4-0"></span>Index

attach, *[2](#page-1-0)* conflicts, *[3](#page-2-0)* export, [2](#page-1-0) install.packages, *[2](#page-1-0)* library, *[3](#page-2-0)* mosek *(*export*)*, [2](#page-1-0) mosek\_attachbuilder, *[2](#page-1-0)*, [2](#page-1-0) mosek\_clean *(*export*)*, [2](#page-1-0) mosek\_read *(*export*)*, [2](#page-1-0) mosek\_version *(*export*)*, [2](#page-1-0) mosek\_write *(*export*)*, [2](#page-1-0) NA, *[3](#page-2-0)* remove.packages, *[2](#page-1-0)* search, *[3](#page-2-0)*

update.packages, *[2](#page-1-0)*